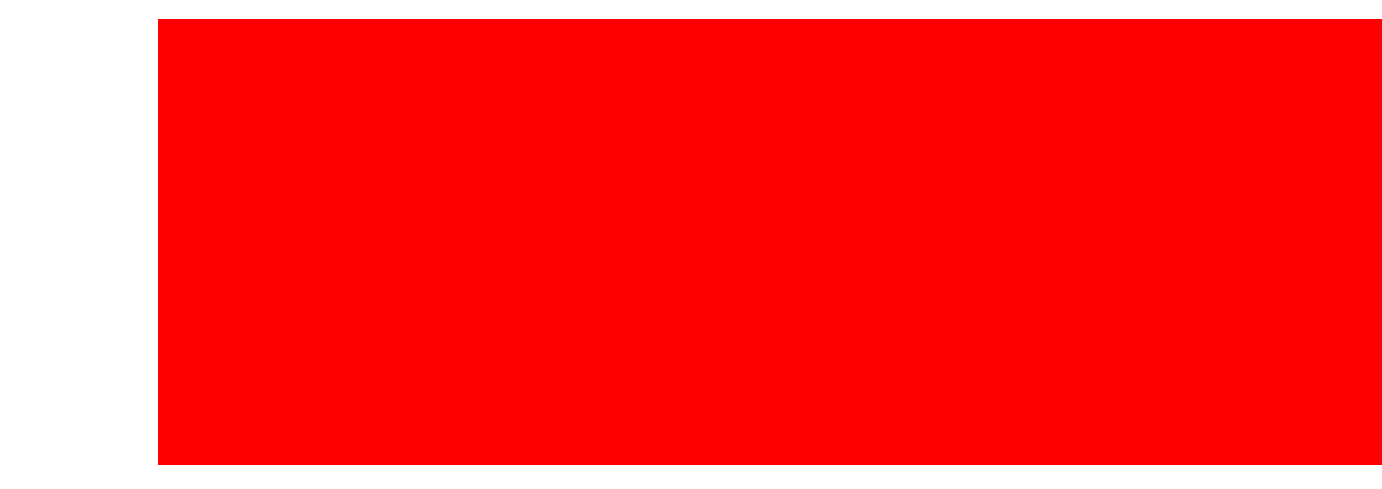

**ORACLE**®

#### **Augmenting Linked (RDF) Data with Relational Data**

Oracle and  $Q$ Souripriya Das, Seema Sundara, Jagannathan Srinivasan

### **Outline**

- Publishing local relational data as RDF
	- Direct Mapping
- Publishing local relational data by linking it with wellknown external data
	- R2RML mapping
- Pre-entail the Tbox
	- OWL 2 QL

## **Architecture Diagram for RDB2RDF processing**

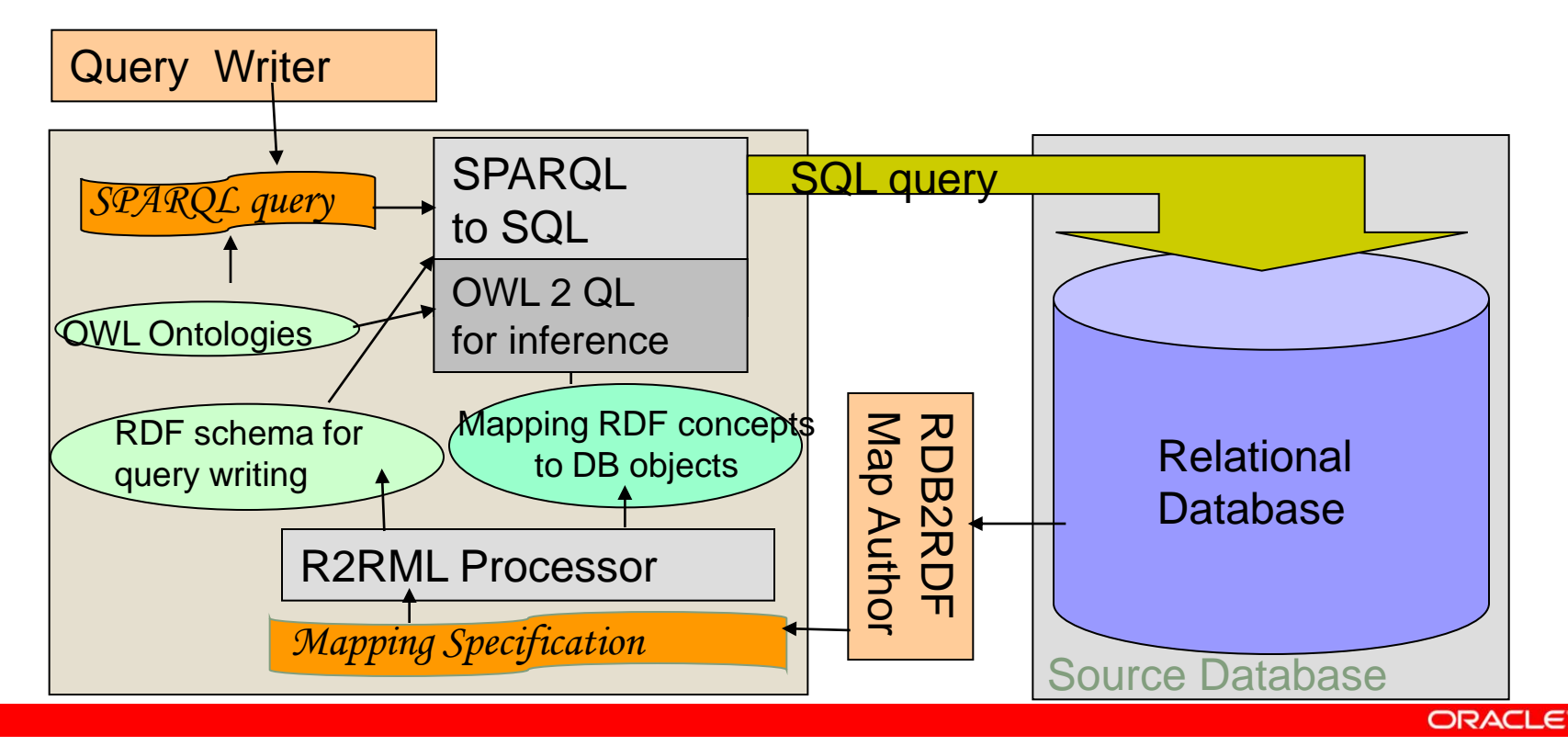

## **SQL-based mapping**

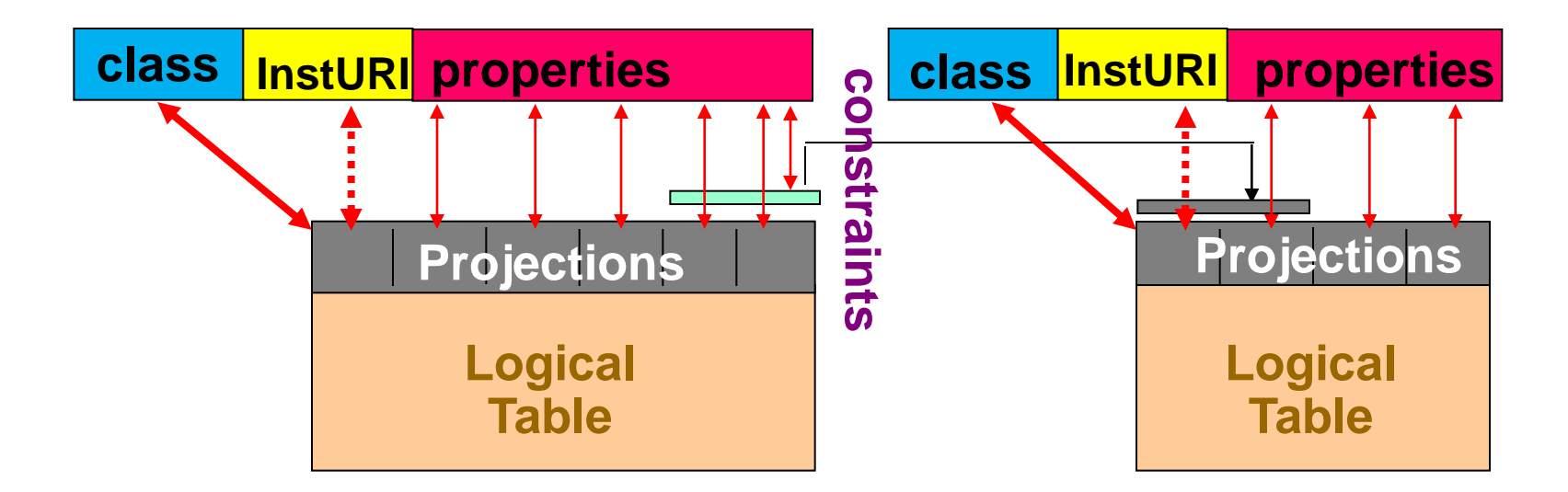

Simple mapping language to specify mapping between RDF classes, properties and SQL queries, query projections, constraints.

# **Mapping EMP/DEPT Tables to RDF**

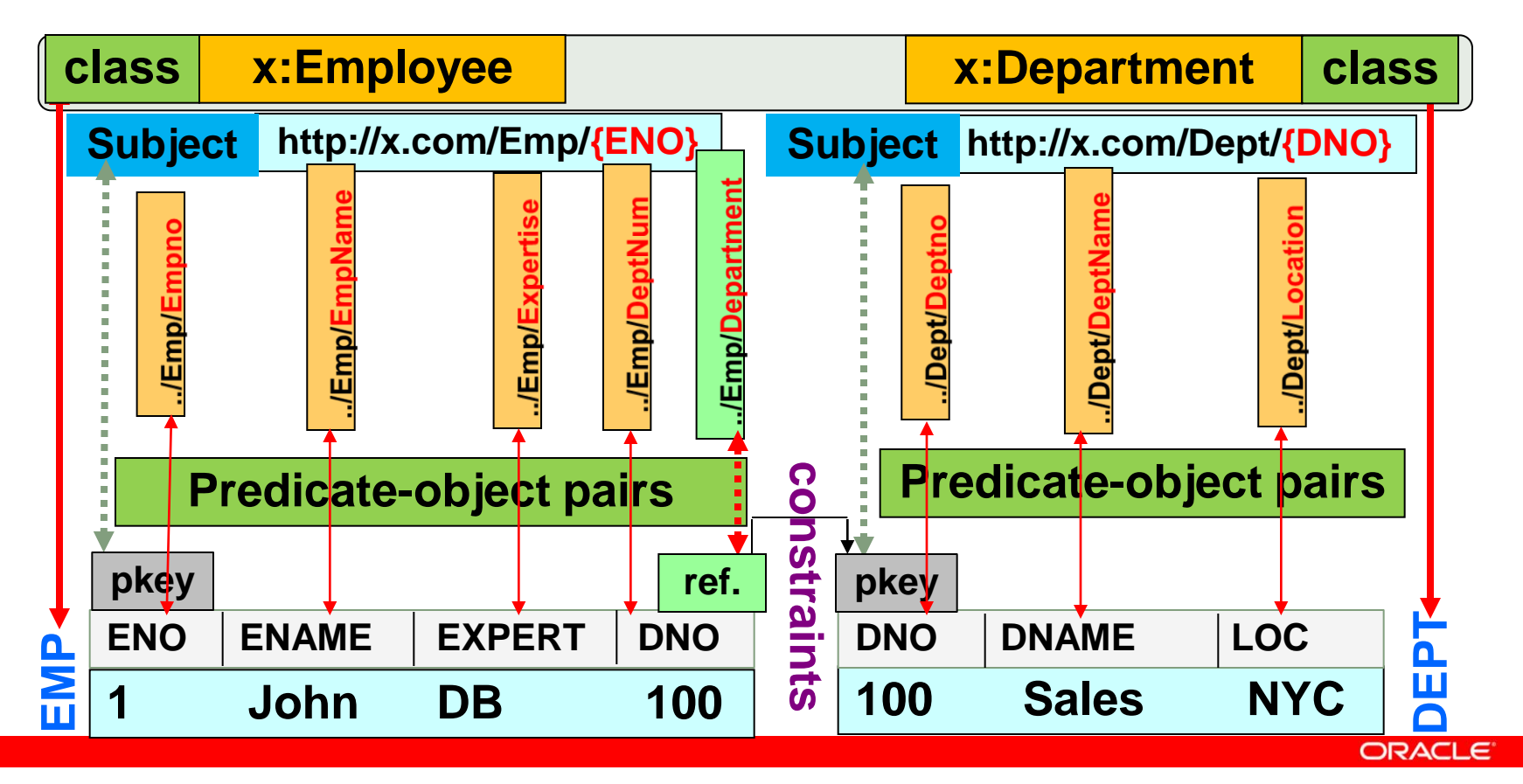

### **EMP table: Generated RDF triples**

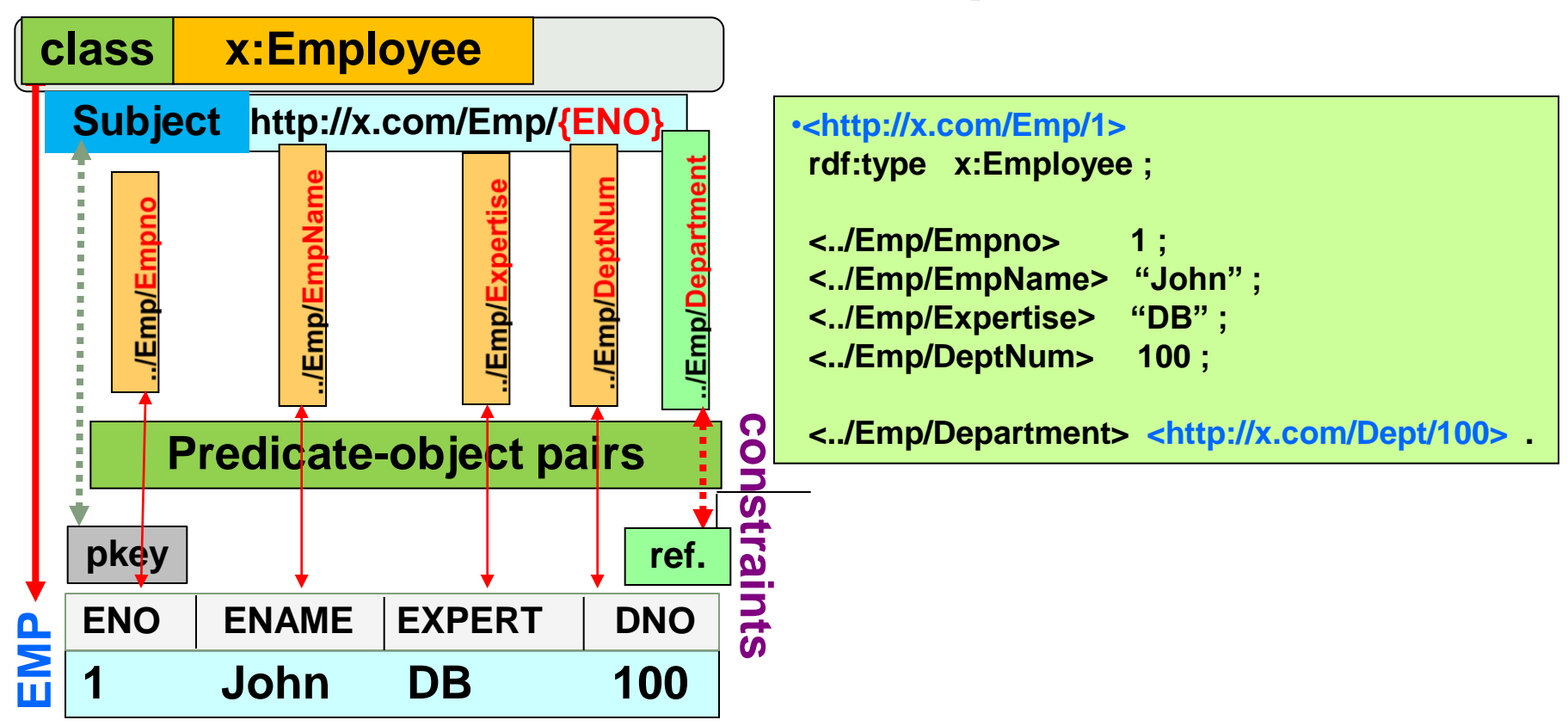

### **DEPT table: Generated RDF triples**

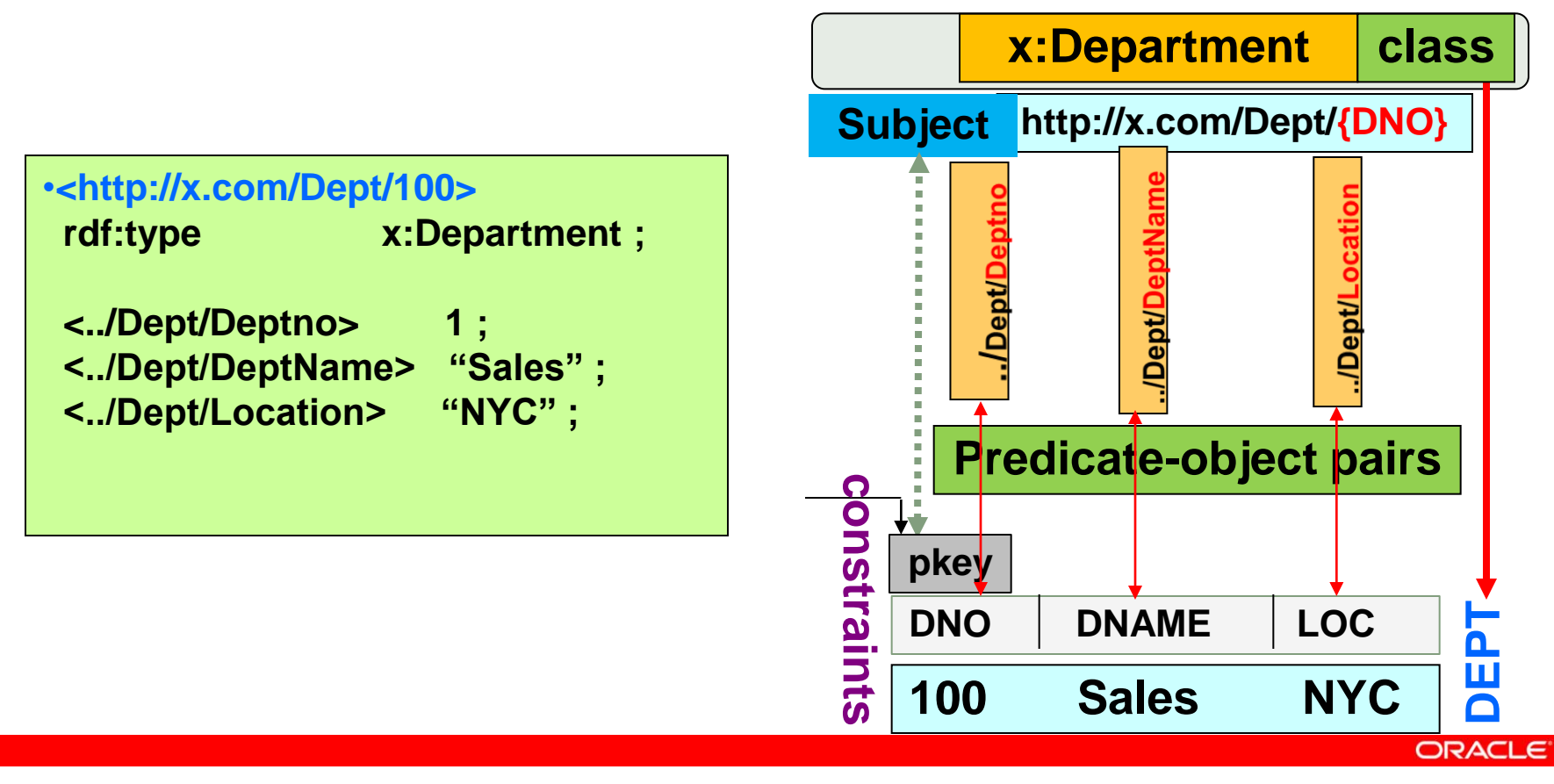

## **Example: DEPT table and its Tmap**

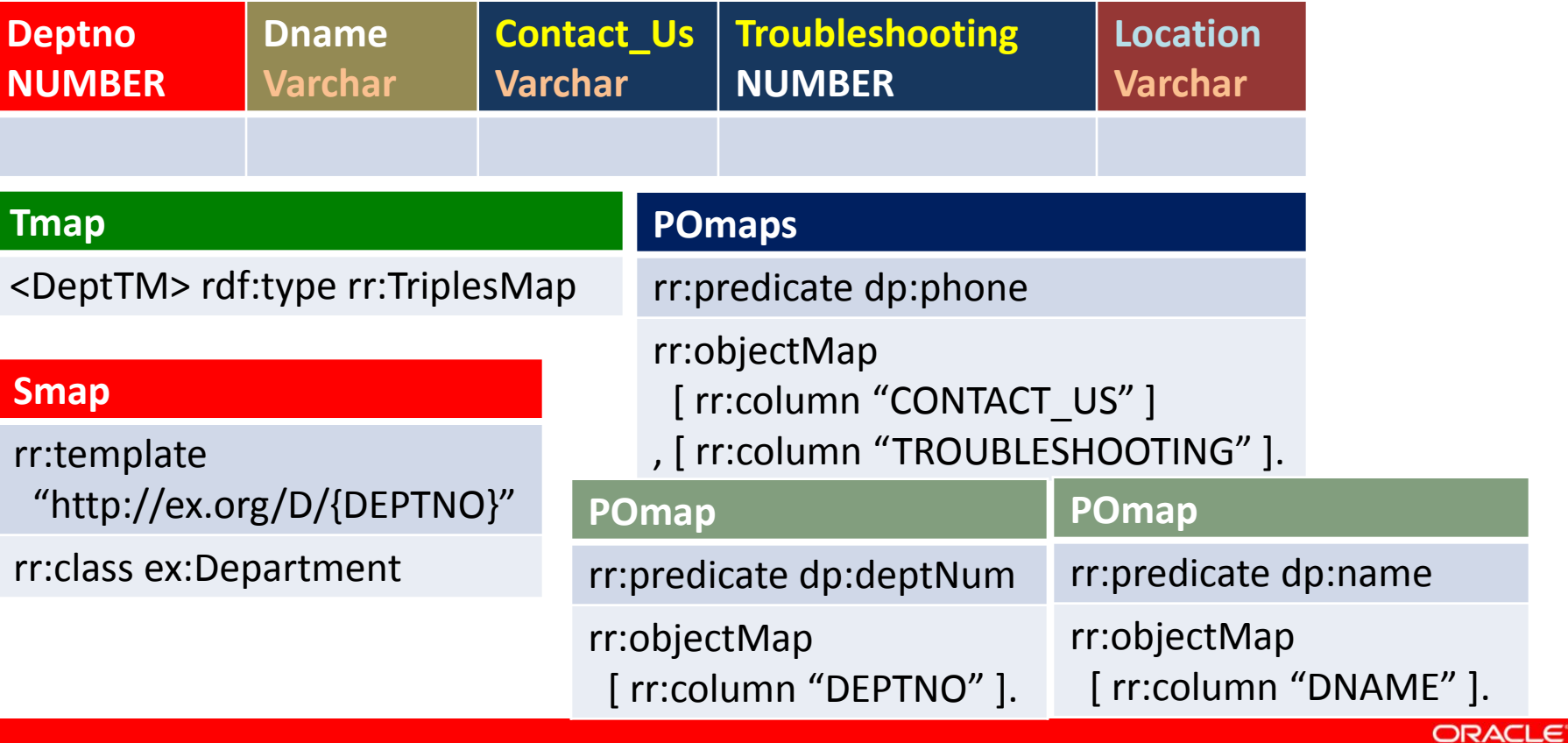

## **Example: EMP table and its Tmap**

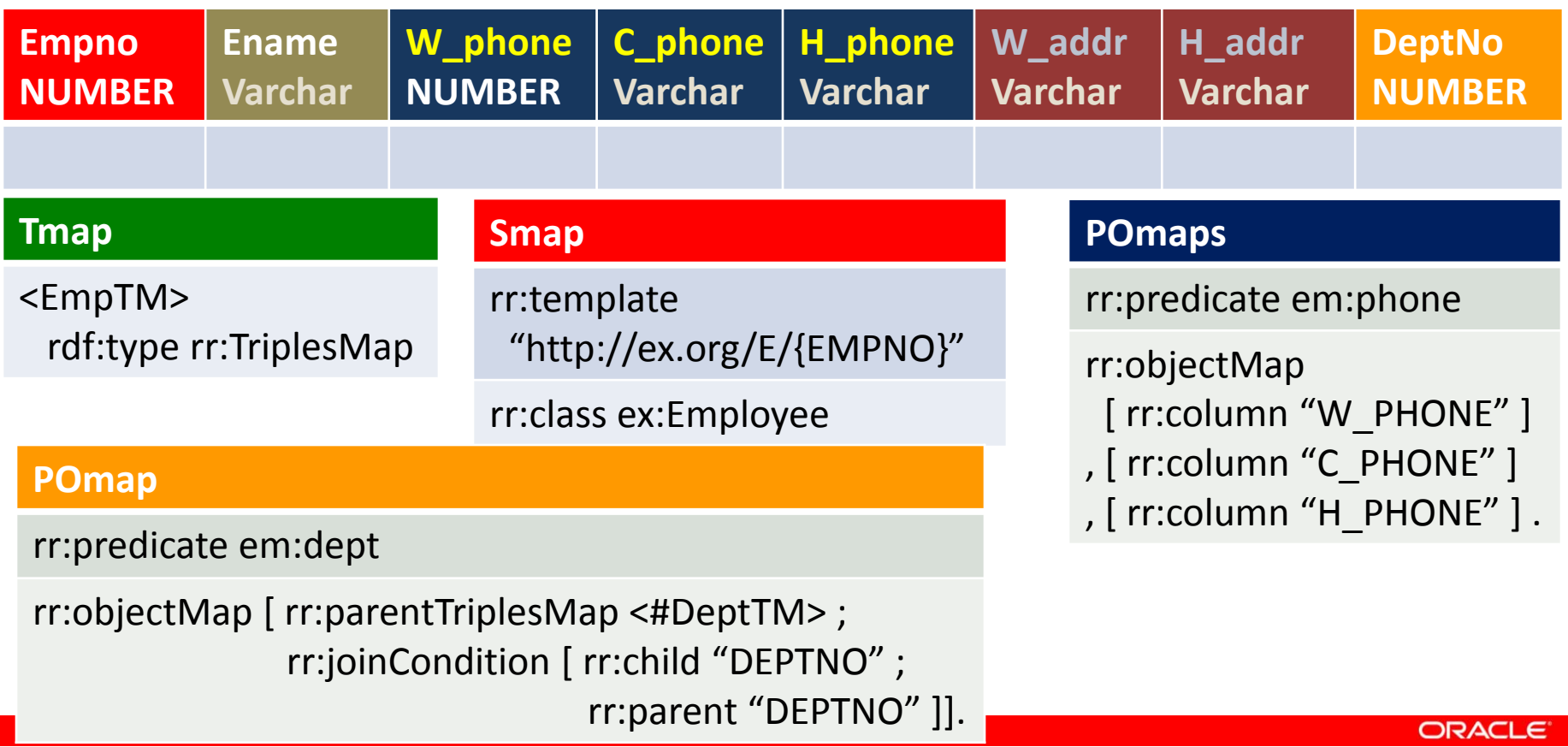

## **Family Data and Inference**

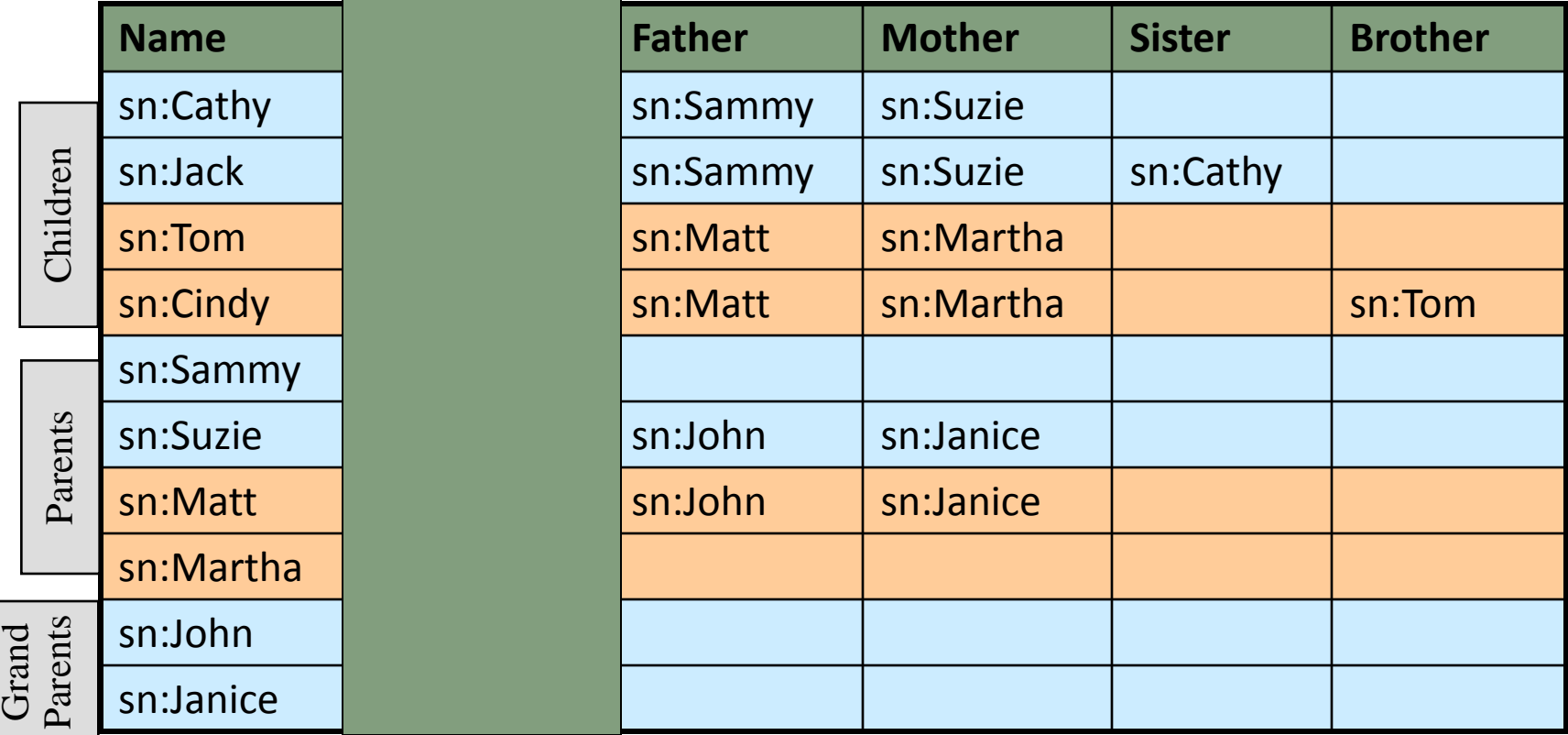

# **Family Ontology**

#### Domain and Range of properties

- :hasFather rdfs:domain :Person; rdfs:range :Man
- :hasMother rdfs:domain :Person; rdfs:range : Woman .
- :hasBrother rdfs:domain :Person; rdfs:range :Man .
- :hasSister rdfs:domain :Person ; rdfs:range : Woman .

#### Subclass hierarchy

- Man rdfs:subClassOf Person
- Woman rdfs:subClassOf Person

### **SPARQL to SQL Translation**

- SPARQL: SELECT ?x WHERE { ?x rdf:type : Man }
- SQL: SELECT father FROM family\_data WHERE father is not null UNION SELECT brother FROM family\_data WHERE brother is not null